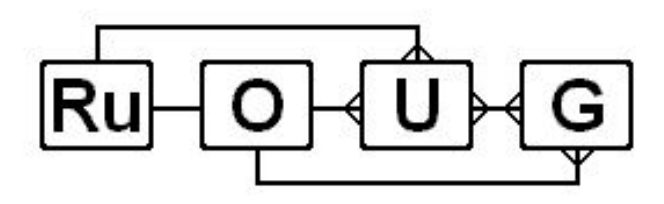

#### Деревянко Михаил

## **+ASM v.2009**

# **Agenda**

- 1.Сравнение ASM с аналогичными продуктами/технологиями.
- 2.Архитектура ASM.
- 3.Исследование внутренних структур ASM.
- 4.Опыт использования, проблемы, рекомендации.

# **Путь к ASM**

- Standard I/O;
- Synchronous(Buffered) I/O filesystem; biowait()
- Direct io filesystem; O\_DIRECT
- Asynchronous I/O; aio

filesystemio\_options

- filesystem;
- filesystem with mount flags;
- Raw device;
- Raw device over volume managers;
- ASM.

----

# **Преимущества ASM**

- Облегчает администрирование (Oracle management files);
- Более низкая стоимость по сравнению с Volume manger's;
- Отсутствие ограничений, отличающих файловую систему;
- Mirror and Striping = Same ?;
- Отдал диски и забыл ☺;
- Необходимость иметь одинаковые по размеру/производительности диски, чем больше диск по размеру тем больше данных туда разместит asm.
- Возможность работе в RAC.
- При выводе диска из строя нагрузка размазывает согласно PST до 10 дисков, аналогично при ребалансе скачок нагрузки "мягче".
- Volume manager Drl vs asm mirror resilvering (asm учитывает особенности файлов)

Oracle RDBMS processes directly access the storage!

# **Недостатки ФС**

Файловые системы:

- -Следить за местом, авторасширение файлов\* (?)
- Права на каталоги/тома…
- Имена файлов/каталогов;
- Выбор размера страйпа;

\* Интересный баг Auto extend aud\$.

# **Volume Manager**

Проблемы есть везде;

- Возможность работы с большим кол-вом томов (high-end решения) или путей к дискам, все таки ASM не готов к этому…
- $-ASM = OSM = USM$  ?
- Отказ от raw в 12 ?
- Набор утилит для работы с oracle, н-р, проверка db block cheksum - asm это делает на лету [scn…scn]
- \*интересный баг ошибка в правах на redo logs crash instance;

## **Надежность**

- Что надежней:
- $-LVM ?$
- $-VxVM ?$
- ASM ?
- $-FS ?$

Рекомендовать какую-то одну из указанных технологий нельзя, так как любые проблемы стабильности выявляются только в результате длительной промышленной эксплуатации.

#### **ASM**

- $-$  ASM + linux = love? asmlib  $\odot$ ;
- При обновлении ядра практически всегда есть в наличии актуальный asmlib (регулярно обновляется);
- +<group>/<dbname>/<file\_type>/<tag>.<file#>.<in carnation#>
- \* db name берется с учетом db unique name

### asmlib

- Device discovery
- I/O processing
	- ASMLIB не kernel aio, а свой механизм.
	- Reduce the nymber of calls to OS.
	- A single call to asmlib multiple i/o.
	- Открывает меньше file descriptors.

## - Perfomance

low cpu cost on high loaded system

### instance\_type = ASM

### SQL > select instance\_name from v\$instance; INSTANCE\_NAME

+ASM

-----------

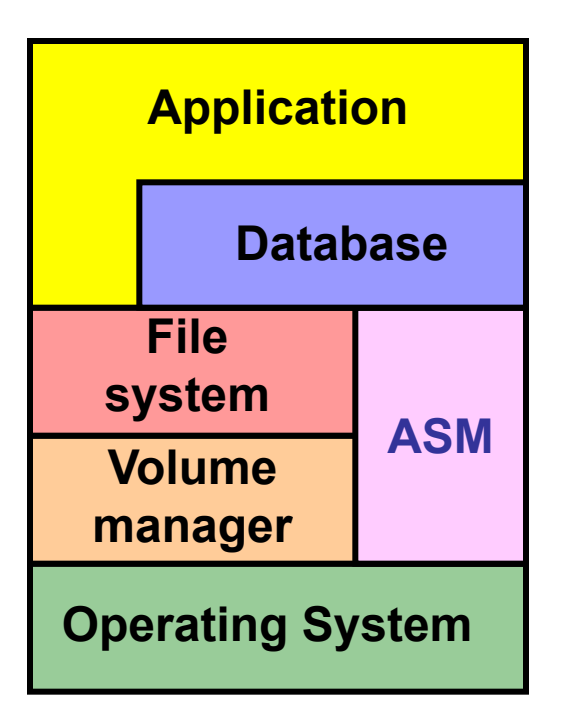

## **Cluster Synchronization Service Daemon**

/opt/oracle/product/11.1.0/db ruoug2/bin/localconfig reset

#### nohup /etc/init.d/init.cssd run >/dev/null 2>&1  $\alpha$ /dev/null &

Основные процессы:

- ARBx процессы ребаланса
- CKPT cross instance calls
- DBWR,PMON,PSP0,PZ9x аналогично RDBMS
- SMON общается с CSS
- LGWR пишет ACD(active change directory)
- GMON (занимается drop/offline disk)
- KATE (занимается online disk)

Память:

- Memory\_target 256M;
- db cache size (блоки по 4k);
- + SHARED\_POOL\_SIZE (DB\_SPACE/100+2) External (DB\_SPACE/50+4) Normal (DB\_SPACE/33+6) High
- + 16 processes;
- + 1m large pool;
- \* Зависит от версии 11g. При открытии файла передает только direct extents, для закрытых файлов место в памяти не нужно

- AU allocation unit;
- Расположение au (зависит от размера дисков и никоим образом не зависит от i/o на диск!)

Datafile – 1 mb; много или мало ?

1m=8k\*128 MBRC(8) по 16 блоков на несколько дисков\* Oracle "Read ahead" ?

Controlfile, redo 128kb; \*\*

- \* Lewis блоки в памяти могут "помешать" идти fullscan и спровоцировать одноблочные чтения…
- \*\* controlfile при normal redur. имеет 3 копии

## **Основные представления ASM**

v\$asm\_alias; (-)

v\$asm\_attribute(11g diskgroup properties); (-)

v\$asm\_client;

*v\$asm\_disk* (service oracleasm scandisk); -- читает заголовки дисков

v\$asm\_disk\_iostat (rdbms only connected); (-)

v\$asm\_disk\_stat;

*v\$asm\_diskgroup;* -- читает заголовки дисков

v\$asm\_diskgroup\_stat;

 $v$asm file; (-)$ 

```
v$asm_operation; (-)
```
v\$asm\_template;

# **Asm reduradancy and failgroup**

- External,normal(x2),high(x3)
- Failgroup (HBA,path,array,group)

Normal на нечетном количестве дисков.

- Reduradancy не меняется в течение всего времени жизни Diskgroup.
- Primary extent (+0-2 second extend) читаем всегда с primary extent, если он доступен; если нет, то с secondary до rebalance.
- 11g preffered reads (необходимо поднять версию dg)
- Partner Disks x\$kfdpartner до 10, но всегда в других fg (PST)

## **ASM везде**

- Asm на windows  $\odot$  asmtool...
- Asm multipathing device mapper vs multipathd on  $linux$  ?

# **v\$asm\_diskgroup**

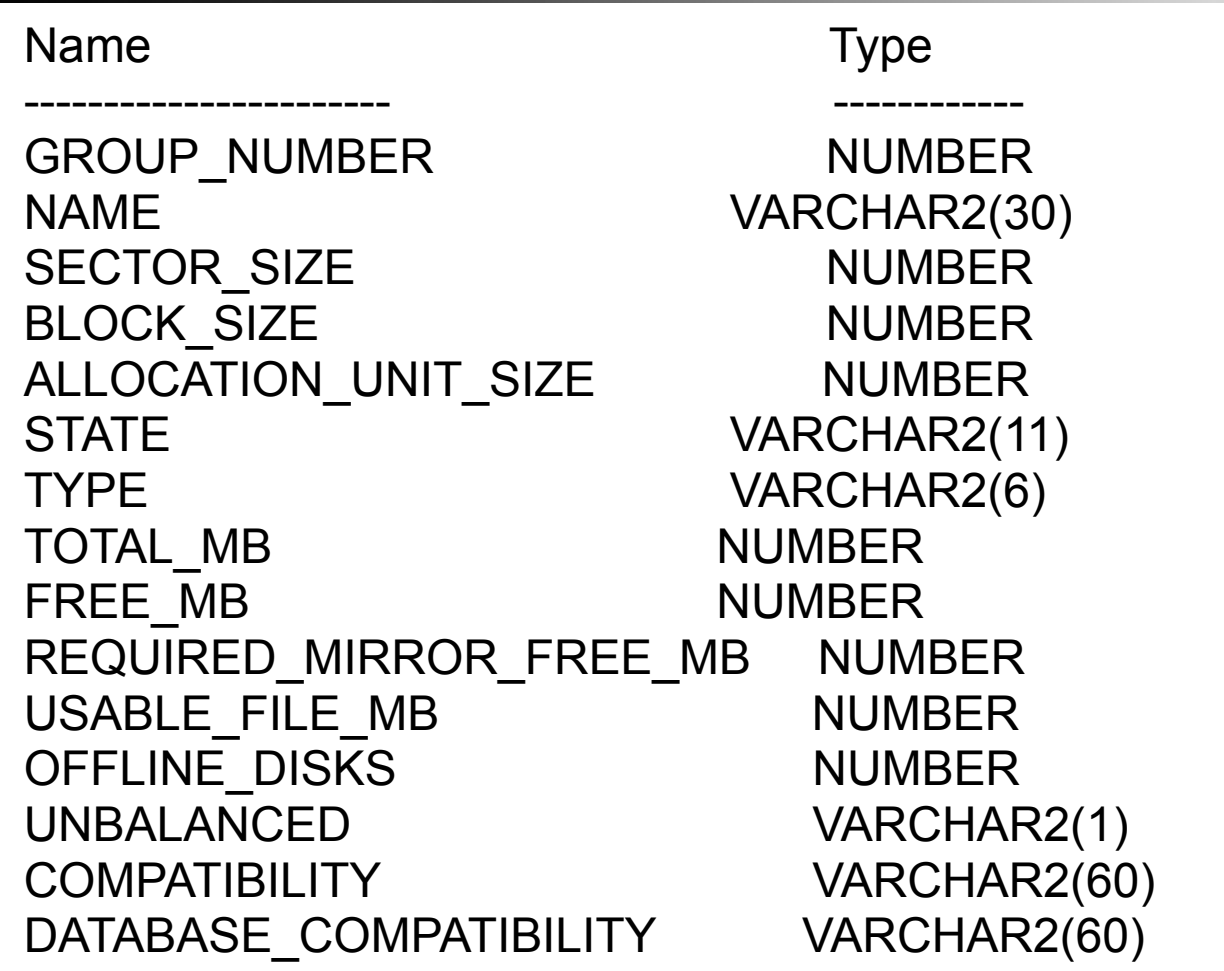

# V\$asm diskgroup

**SQL> select** TOTAL MB, FREE MB, REQUIRED MIRROR FREE MB, USABLE FILE MB from v\$asm diskgroup;

- TOTAL MB 3 200 000
- FREE MB 1800000
- REQUIRED MIRROR FREE MB 200 000
- USABLE FILE MB 800 000

USABLE FILE MB - сколько места еще свободно с учетом miiror, может быть меньше 0!

## **ASM extents**

- Oracle extent транслируются в AU asm, asm не участвует в операциях ввода вывода, он участвует в ребалансе и поддержке актуальной карты экстентов.
- Можно попробовать настроить asm\_ausize и \_asm\_stripesize.\*
- Если диски одинаковые по размеру, то на них получится одинаковое число au.
- После каждых 20000 экстентов оракл увеличивает размер экстента AU х8 для каждого файла.
- Если получился перекос нагрузки то rebalance должен это поправить\*\*

\*Не встречал пока проблем, что данные были неадекватно отбалансированы, с большими объемами на ASM не пробовал. \*\*Для ребаланс идет обратный отсчет в v\$asm operation, но после окончания он еще доделывает накопившуюся во время ребаланса работу, поэтому долгое время стоит с 0.

#### **asmcmd**

#### asmcmd help (oracle11)

 cd cp du find ls lsct lsdg mkalias mkdir pwd rm rmalias md\_backup md\_restore

 lsdsk remap - пометить плохие сектора на диске

# **ASM metadata**

В заголовке каждого диска:

• Disk Header

 (disk name, disk number, diskgroup name, failure group name, disk size, AU size, creation time, mount time, compability ASM/RDBMS)

- Allocation Table (AT) (Allocation table blocks(ATB), Allocation table Entry(ATE) показывает file#,extent#->AU или free)
- Free Space Table (FST) (аналогично AT, только показывает пустые)
- Partnership Status Table (PST)

# **ASM metadata (Partnership Status Table )**

- Version number;
- Timestamp;
- PST size (number of disks);
- Number of PST copies;
- Disk list for PST;
- Compability.

информация о дисках партнерах:

 Disk status, number of partners, list of partners. Последний блок PST heart beat необходим для того, чтобы диск нельзя было смонтировать с нескольких серверов.

- Находится в специальных asm файлах, доступных только для asm инстанса.
- File directory (file size, file block size, file type,redudancy,striping,creation time,modification,file layout – 60 directs extents, up 300 inderect);
- Disk directory(disk name, failure group name,disk size,disk free space,disk creation time);
- Active change directory(ACD);
- Continuing Operations Directory (COD);
- Template Directory;
- Alias directory;
- Attribute Directory;
- Staleness directory;
- Staleness Registry.

# **Asm virtual Metadata**

# **File#0, AU=1: Partner Status Table (PST)**

- File#1: File Directory (files and their extent pointers)
- File#2: Disk Directory
- **File#3: Active Change Directory (ACD)**
	- The ACD is analogous to a redo log, where changes to the metadata are logged.
	- Size=42MB \* number of instances

# **Asm virtual Metadata**

#### **File#4: Continuing Operation Directory (COD).**

- The COD is analogous to an undo tablespace. It maintains the state of active ASM operations such as disk or datafile drop/add. The COD log record is either committed or rolled back based on the success of the operation.
- File#5: Template directory
- File#6: Alias directory
- 11g, File#9: Attribute Directory
- 11g, **File#12: Staleness registry**, created when needed to track offline disks

# **Ребаланс дисковой группы**

Ребаланс не всегда зависит от скорости дисков: Single instance:

-Buffer busy wait

RAC

- DFS lock handle (cross-instacnce lock)
- Buffer busy wait
- На одной ноде ребаланс идет быстрее, и еще быстрее при startup restrict
- При ребалансе происходит relocation экстентов, если экстент принадлежит файлу со статусом open, тогда на время переноса замораживается обращение со стороны rdbms к этому экстенту(операции, которые "ждали" экстент прочитают его со старого места)

\*\* asm file names

# **Cern IT**

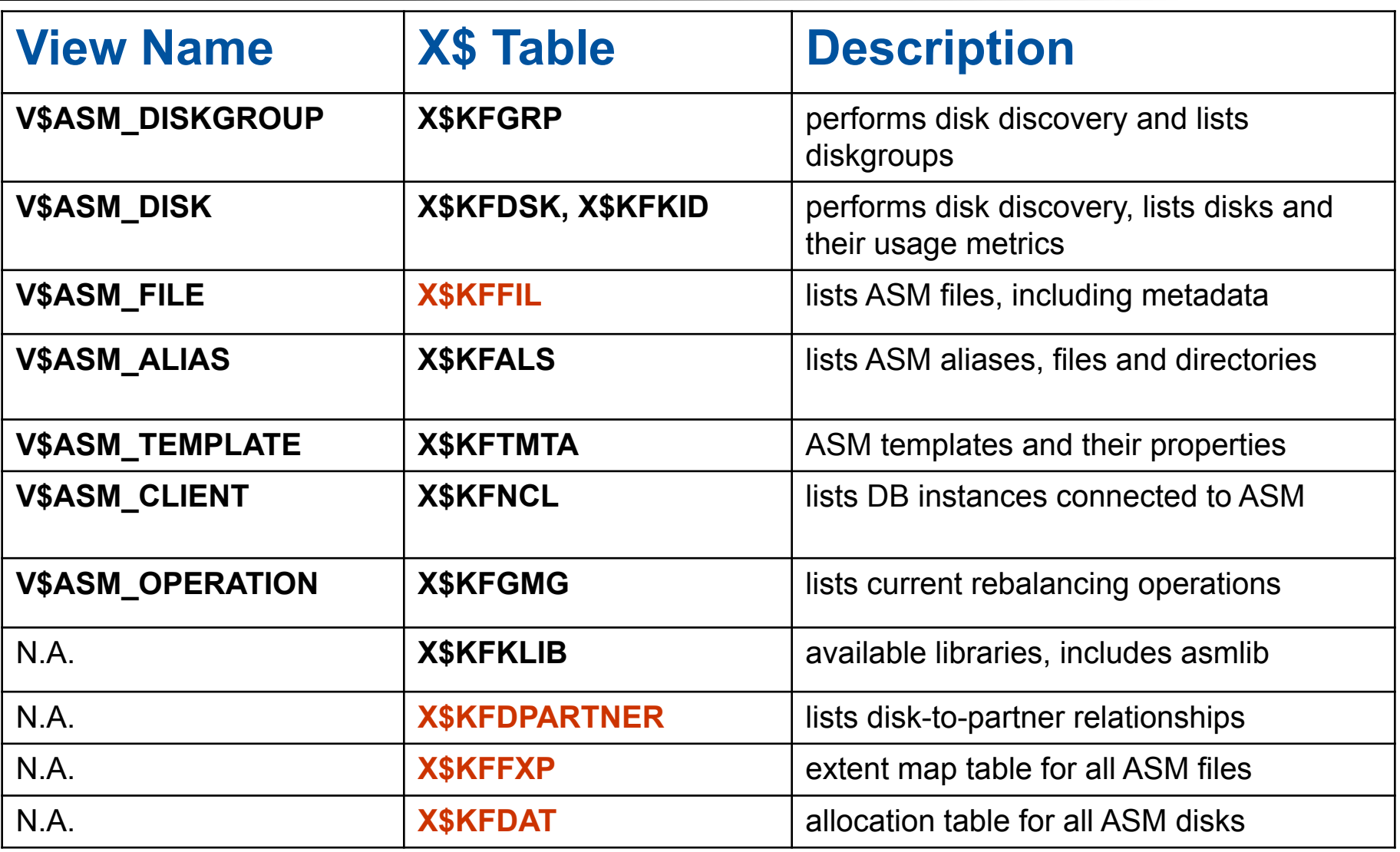

# **Cern IT**

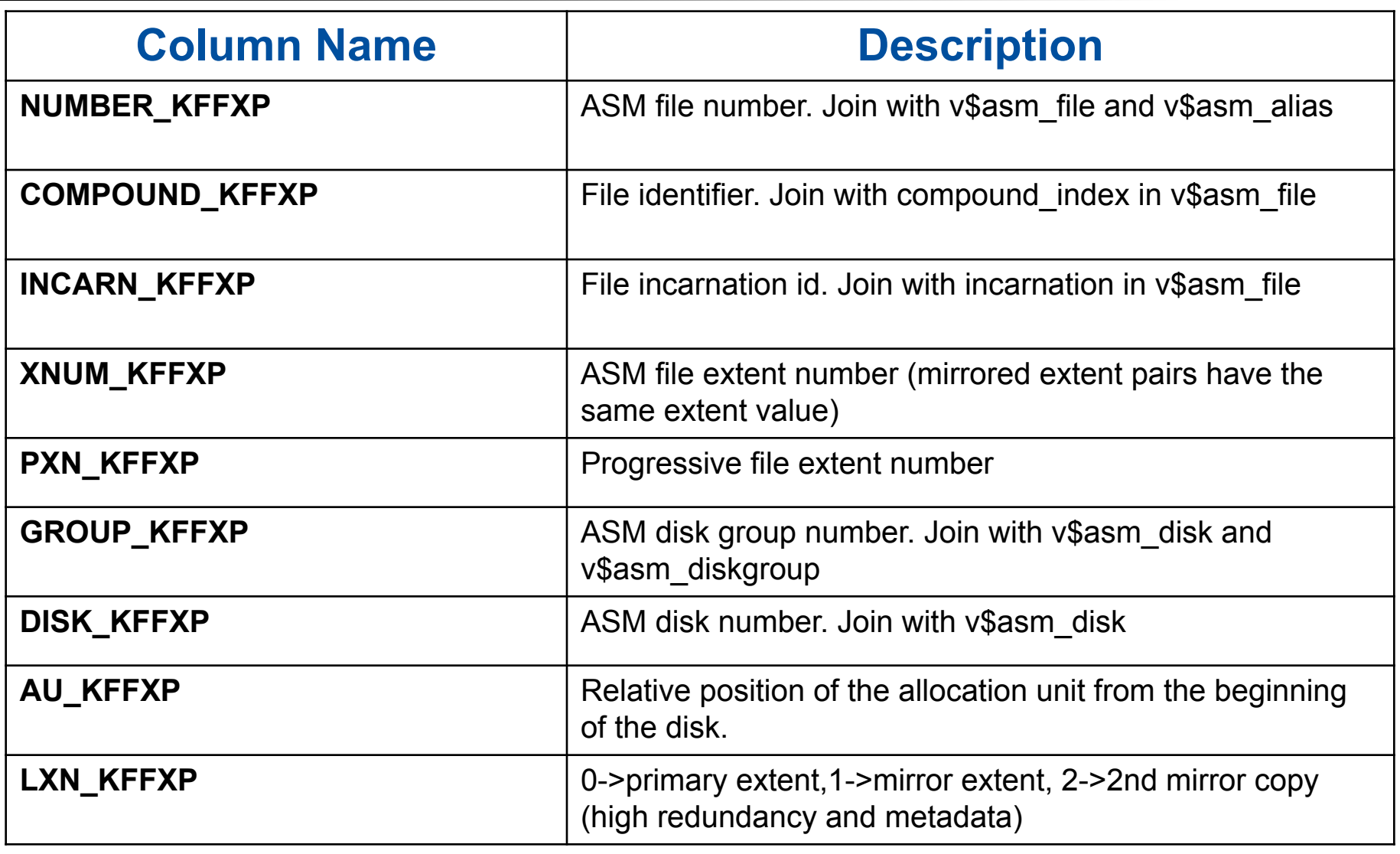

# **Reading ASM files with OS tools, using metadata information from X\$ tables.**

# **Reading strace -> asm files.**

 The tnsnames entry can be used to connect to ASM instances via Oracle\*NET - the extra keyword (UR=A). UR=A allows to connect to 'blocked services'.

\*applies to 10g, it is not needed in 11g.

# **11g Features**

- 11g restricted in 11g quicker rebalance; preffered read;
- $-$  au-size  $(1|2|4|8|16|32|64MB)$ ;
- FAST DATA RESYNC, в volume manager такого нет! (staleness registry)
- Alter diskgroup data disk\_repair\_time='4 h';
- Alter diskgroup online disk all; -не падало
- Настройка au-size для DG
- Если asm сталкивается с невозможностью прочитать primary extent, то он пытается записать его в другое место на этом диске, а старое пометить как unusable; если возникает ошибка при записи, то сломавшийся диск asm переводит в offline (если и header не читается?) + пишет об ошибке в alert.log (если удалось записать хоть 1 копию, то для app ошибки нет) .

## Лечение проблем

- Большая часть проблем решается обнулением заголовка asm дисков dd if=/dev/zer of=/dev/sdv3.
- Если диск "глючит", то этого никак не видно, т.к. asm не ведет счетчик ошибок - только OS. Приходится менять его вручную.
- Alert.log для asm сложно читаем, хотя через некоторое время он становится понятней, если возникают ошибки невозможности прочитать блок - он пишет что пытается прочитать с зеркала (rdbms alert?)
- Авто-Offline диск только для для операций записи или чтения заголовка...
- Большую часть проблем и падений в процессе/postпроцессе ребаланса 10,11 рекомендуется отложить до возможности разобраться с ними в спокойной обстановке.
- Добавлять диски с force в 11

# **Лечение проблем**

- Висит v\$asm\_disk, v\$asm-diskgroup-"приплыли";
- ALTER DISKGROUP DATA CHECK;
- Редактор kfed
- MOUNT FORCE:
	- Переведет диски в offline
	- Не будет работать, если все диски в норме(10g);

# Рекомендации

# Иметь две DG, Data+Backups(FRA)

И если есть различные группы оборудования, то вынести в отдельную группу.

Up2date kernel

# **Список используемой литературы:**

- 1.Oracle documentation
- 2.Cern docs:
	- https://twiki.cern.ch/twiki/bin/view/PSSGroup/ASM\_ **Internals**

#### **Вопросы и ответы**

# ?.?.?.